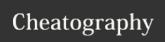

# Python - Time Series Cheat Sheet

by DarioPittera (aggialavura) via cheatography.com/83764/cs/23968/

#### **Imports**

from statsmodels.tsa.holtwinters
import ExponentialSmoothing

#### Steps to fit the model and check it

| Steps to fit the model and check it                                                                                              |                                                                            |
|----------------------------------------------------------------------------------------------------|----------------------------------------------------------------------------|
| train = df.iloc[:n]                                                                                                    | use iloc to<br>split the<br>original<br>dataset                            |
| fitted_mod = ExponentialS-<br>moothing(train,<br>trend='mul or add',<br>seasonal='mul or add',<br>seasonal_periods=n_unit).fit() | create and fit the model                                                   |
| <pre>predictions = fitted_mod.fore- cast(n of units)</pre>                                                                       | forecast                                                                   |
| train.plot() test.plot() predictions.plot()                                                                                      | plot<br>forecasted<br>values<br>together<br>with train<br>and test<br>data |

### **Evaluation metrics**

from sklearn.metrics import import the mean\_squared\_error, necessary mean\_absolute\_error libraries mean\_squared\_error(test, calculate predictions) the MSE np.sqrt(mean\_squared\_error(test, predictions)) the RMSE

now that we saw our model was not that far off (if that's the case), we retrain our model on the entire dataset and we can plot it to show the future behaviour of our data

#### **IMPORTANT CONCEPTS**

**STATIONARY** data: these kinds of data do not exhibit trends or seasonality.

**NON-STATIONARY** data: these kinds of data exhibit trends or seasonality.

## - stationary data

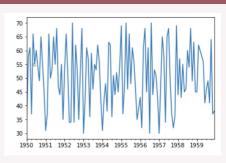

### - non stationary data

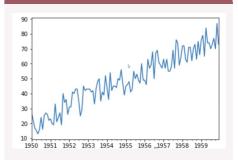

#### - via code...

from statmodels.tsa.statespace.tools import
diff
diff(df["timeseries col"], use the diff() func
k\_diff=1) to check stationarity

C

By **DarioPittera** (aggialavura)

Last updated 2nd June, 2022.

Page 1 of 1.

Not published yet.

Sponsored by CrosswordCheats.com
Learn to solve cryptic crosswords!
http://crosswordcheats.com

cheatography.com/aggialavura/ www.dariopittera.com